## **Imovie09 Instruction Manual**

This is likewise one of the factors by obtaining the soft documents of this **Imovie09 Instruction Manual** by online. You might not require more grow old to spend to go to the book start as competently as search for them. In some cases, you likewise complete not discover the declaration Imovie09 Instruction Manual that you are looking for. It will no question squander the time.

However below, with you visit this web page, it will be thus extremely easy to acquire as with ease as download guide Imovie09 Instruction Manual

It will not give a positive response many time as we notify before. You can do it even though do something something else at home and even in your workplace. suitably easy! So, are you question? Just exercise just what we allow below as skillfully as evaluation **Imovie09 Instruction Manual** what you past to read!

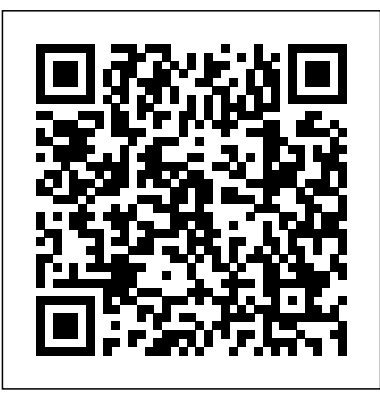

An overview of the multimedia applications of Apple's iLife covers the fundamentals of iPhoto, iMovie, iDVD, GarageBand, and iWeb.

Visual QuickStart Guide–the quick and easy way to le arn! This full-color, amply illustrated, accessible book teaches readers the essential skills necessary for creating compelling movies with iMovie '09 and iDVD, Apple's consumer-friendly digital movie and DVD-burning software applications. Readers can follow the step-by-step instructions from the beginning to get a tour of the

applications or look up specific tasks to learn just what they need to know. Longtime Macintosh and technology writer Jeff Carlson takes extra steps to ensure that readers understand all of the key aspects of digital movie making. Easy visual approach uses pictures to guide you through iMovie '09 and iDVD (and how they interact with the other iLife '09 applications) and show you what to do. Concise steps and explanations let you get up and running in no time. Page for page, the best content and value around. Just like the wilderness, the business world can be a scary place. Every day, ethical dilemmas spring up that can ruin great companies and tarnish amazing careers. Learning how to navigate those situations can mean the difference between greatness and failure.In their new book, The Business Ethics Field Guide: The Essential Companion to Leading Your Career and Your Company to Greatness, Brad Agle, Aaron Miller, and Bill O'Rourke walk you through the traps and pitfalls you might face, and help you come out the other side unscathed.

Now that you've bought the amazing Canon PowerShot G10 or G11, you need a book that goes beyond a tour of the camera's features to show you exactly how to use your camera to take great The Missing Manual pictures. With Canon PowerShot G10/G11: From Snapshots to Great Shots, you get the perfect blend of photography instruction and camera reference that will take your images to the next level! Beautifully illustrated with large, vibrant photos from the author and the Flickr community, this book teaches you how to take control of your photography to get the image you want every time you pick up the camera. Follow along with your friendly and knowledgeable guide, Jeff Carlson, and you will: Learn the top ten things you need to know about shooting with the G10 or G11 Use the camera's Automatic modes to get better shots right away Move on to the Creative modes, where you have full control over the look and feel of your images Master the photographic basics of composition, focus, depth of field, and much more Learn all the best tricks and techniques for getting great action shots, landscapes, and portraits Find out how to get great shots in low light Fully grasp all the concepts and techniques as you go, with assignments at the end of every chapter With Canon PowerShot G10/G11: From Snapshots to Great Shots, you'll learn not only what makes a great shot work—you'll learn how to get that shot using your G10 or G11. And once you've got the shot, show it off! Join the book's Flickr group, share your photos, and discuss how you use your camera to get great shots at flickr.com/groups/canon\_g10g11\_from\_snapshots\_ to\_greatshots.

IMovie 4 & IDVD

iMovie '09 & iDVD Pocket Genius

IMovie '09 and IDVD for Mac OS X. Apple Training Series

Go beyond the mechanics of Final Cut Express HD 3.5--learn how to edit with it! More than a button-pushing manual--this workshop give you firsthand experience with the art and technique of editing. You develop a working knowledge of this powerful editing application with eleven tutorials that cover each and every essential, including: \* setting up your system and understanding the interface \* getting your material into FCE and organizing it \* slicing, dicing, and organizing clips \* editing to build and trim a sequence of shots \* adding transitions \* using sound to refine your edit \* titling with FCE and Photoshop \* animating images to create engaging scenes \* adding special effects filters \* compositing to enhance your projects \* outputting your material The companion DVD contains a video introduction to FCE that is especially designed for iMovie users. It compares and contrasts the two applications to ease the transition. The DVD-ROM portion contains project media, demo software, and free plug-ins for your use.

Need to learn HTML fast? This best-selling reference's visual format and step-by-step, task-based instructions will have you up and running with HTML in no time. In this completely updated edition of our best-selling guide to HTML, Web expert and bestselling author Elizabeth Castro uses crystal-clear instructions and friendly prose to introduce you to all of today's HTML and XHTML essentials. You'll learn how to design, structure, and format your Web site. You'll create and use images, links, styles, lists, tables, frames, and forms, and you'll add sound and movies to your site. Finally, you will test and debug your site, and

publish it to the Web. Along the way, you'll find extensive coverage of CSS techniques, current browsers (Opera, Safari, Firefox), creating pages for the mobile Web, and more. Visual QuickStart Guide--the quick and easy way to learn! Easy visual approach uses pictures to guide you through HTML and show you what to do. Concise steps and explanations get you up and running in no time. Page for page, the best content and value around. Companion Web site at www.cookwood.com/html offers examples, a lively question-and-answer area, updates, and more.

Adobe Illustrator is the indispensable vector drawing tool used by Playing with Media digital artists around the world. Illustrator CS4 provides those artists with powerful drawing tools, unparalleled typographic controls, and much more. With a slew of new features and tighter-<sub>includes a CD-ROM, this content is not included within the</sub> than-ever integration with the rest of Adobe Creative Suite 4's design, graphics, and publishing tools, Illustrator CS4 promises to make designers' lives a whole lot easier, especially if they have this task-based guide! Now revised and updated, and in 4 COLOR this book uses simple step-by-step instructions, loads of screen shots, and an array of time-saving tips and tricks, serving both as the quickest route to Illustrator CS4 mastery for new users, and a handy reference for more experienced designers. This edition of the Visual QuickStart Guide covers Illustrator CS4's newest features, including the much anticipated multi art board feature and much more.

interact with digital content and the Web. Versitile, portable, powerful, ergonomically and functionally designed, it's the perfect photos using iPhoto's new Faces facial-recognition and Places companion for digital media. With Photos, music, movies, email,

explore, and maximize your digital world. Inexpensive and to-thepoint, The iPad Pocket Guide is a complete companion to all the features and functions of the iPad including: Facetime, HD Video, Mail, Safari, Photos and Video, App Store, iBooks, Maps, Notes, Calendar, Contacts, and more. It will help you get up-andrunning with easy to understand instructions and then show you hidden gems and tips to make you a true iPad expert.

Final Cut Pro Efficient Editing

iMovie '11 & iDVD: The Missing Manual

IMovie 6 & IDVD

Final Cut Express HD 3.5 Editing Workshop

This is the eBook version of the printed book. If the print book eBook version. Visual QuickStart Guide -the quick and easy way to le arn! This full-color.

The definitive iLife reference, completely updated and revis ed! The Macintosh iLife '09 is a lavishly illustrated handbook packed with easy-to-follow instructions, essential technical background, and tips for iLife users of all levels. Each two-page spread is a self-contained tutorial or set of tips. Everything you need is at your fingertips, and every page is updated for iLife

The iPad is a game-changing product that reinvented the way we Animated Travel Maps in iMovie that enhances vacation movies and hundreds of thousands of apps, the iPad helps you organize, Facebook Create spectacular slide shows using iPhoto's new slide '09, including coverage of the Faces feature in iPhoto that allows users to organize their photos based on who's in them, the new with eye-catching animations and much more! Organize your geotagging technologies Share your photos on Flickr and

show themes Master the spectacular new features iMovie '09, including the precision editor, motion stabilization, video effects, and motion- graphics themes Improve your photography and video-shooting techniques Assemble a video library with the allnew iMovie—and create animated Travel Maps in your scenes Produce spectacular slide shows, photo books, calendars, and greeting cards Record and arrange your own music with

GarageBand Create and publish your own Web sites, blogs, and podcasts Preserve the past: digitize old records, photos, and movies crystal-clear, jargon-free explanations of iMovie's new video Get updates, tips, and much more at this book's companion Web effects, slow & fast motion, advanced drag & drop, video site, www.macilife.com stabilization, and more. Author and New York Times tech

solidifies its role as the de facto tool of choice for anyone designing step of process, including how to: Organize your videos just like for the Web. Adobe Dreamweaver CC: Visual QuickStart Guide your photos, and precisely edit with ease Work on multiple iMovie uses a combination of task-based instruction and strong visuals to projects at once and drag & drop clips among them Integrate with teach beginning and intermediate users how to create, design, and other iLife programs to use songs, photos, and an original sound publish powerful, innovative Web sites with Dreamweaver. Leading technology authors Tom Negrino and Dori Smith take you step-by-step through the new features in Adobe Dreamweaver improve the quality of the video you bring to iMovie From CC, with completely revised sections on critical tools like styling pages with CSS, managing styles, and inserting tables. You'll also learn to take advantage of Dreamweaver's ability to simultaneously design sites for a variety of screen sizes, including desktops, tablets, and mobile phones. If you're new to Dreamweaver and web design, you'll learn to create your first Web site, add text, style and lay out page content, manage styles, work with links, incorporate images, media, tables, forms, design site navigation, and so much more. If you're an experienced user, A Novel

you'll find this a convenient reference to the new features of Dreamweaver CC.

Bursting with new features, Apple's iMovie '09 is vastly more usable and complete than iMovie '08 -- amazing right out of the box. But the box doesn't include a good user's guide, so learning these applications is another matter. iMovie '09 and iDVD: The Missing Manual gets you up to speed on everything you need to turn raw digital footage into highly creative video projects. You get

With the release of Adobe Creative Suite CC, Dreamweaver again columnist David Pogue uses an objective lens to scrutinize every track Output your creation to a blog, its own web page, or as a video podcast with iWeb Understand basic film techniques to choosing and using a digital camcorder to burning the finished work onto DVDs, posting it online, or creating versions for iPod and iPhone, iMovie '09 & iDVD: The Missing Manual helps you zoom right in on the details. Simple Ideas for Powerful Sharing The Business Ethics Field Guide Dragon Dictate 2.5 The Power of Ethics

We need to play with media to become more effective iMovie HD also includes "Magic iMovie" for making communicators. This book was written to inspire and empower you, as a creative person, to expand your personal senses of digital literacy and digital agency as a multimedia communicator. As you learn to play with digital text, images, audio and video, you will communicate more creatively and flexibly with a wider can display video clips across DVD menus, just like variety of options. Although written primarily for educators, anyone who is interested in learning more about digital communication will learn something new from this book. As children, we learn to progressively make sense of our confusing world through play. The same dynamics apply to us as adults communicating with new and different media forms.

The latest versions of iMovie HD and iDVD 5 are, by far, the most robust moviemaking applications available to consumers today. But whether you're a professional or an amateur moviemaker eager to take advantage of the full capabilities of these applications, don't count on Apple documentation to make the cut. You need iMovie HD & iDVD 5: The Missing Manual, the objective authority on iMovie HD and iDVD 5.Even movies Reaching your intended audience by exporting if you own a previous version of iMovie, the new feature-rich iMovie HD may well be impossible to resist. This video editing program now enables users to capture and edit widescreen High Definition Video (HDV) from the new generation of HDV camcorders, along with standard DV and the MPEG-4 video format. easy guide.

finished movies automatically. The feature does everything in one step--imports video into separate clips and adds titles, transitions, and music. The finished video is then ready for iDVD 5, which now includes 15 new themes with animated drop zones that the latest Hollywood DVDs.This witty and entertaining guide from celebrated author David Pogue not only details every step of iMovie HD video production--from choosing and using a digital camcorder to burning the finished work onto DVDs--but provides a firm grounding in basic film technique so that the quality of a video won't rely entirely on magic.iMovie HD & iDVD 5: The Missing Manual includes expert techniques and tricks for: Capturing quality footage (including tips on composition, lighting, and even special-event filming) Building your movie track, incorporating transitions and special effects, and adding narration, music, and sound Working with picture files and QuickTime to tape, transferring iMovie to QuickTime, burning QuickTime-Movie CDs, and putting movies on the Web (and even on your cell phone!) Using iDVD 5 to stylize and burn your DVD creation iMovie HD & iDVD 5: The Missing Manual--it's your moviemaking-madeThe Cambridge Handbook of Applied Perception Research covers core areas of research in perception with an emphasis on its application to real-world environments. Topics include multisensory processing drag-and-drop video organizing, editing and sharing on of information, time perception, sustained attention, and signal detection, as well as pedagogical issues surrounding the training of applied perception researchers. In addition to familiar topics, such as perceptual learning, the Handbook focuses on emerging areas of importance, such as human-robot coordination, haptic interfaces, and issues facing societies in the twenty-first century (such as terrorism and threat detection, medical errors, and the for IOS broader implications of automation). Organized into sections representing major areas of theoretical and practical importance for the application of perception psychology to human performance and the design and operation of human-technology interdependence, it also addresses the challenges to basic research, including the problem of quantifying information, defining cognitive resources, and theoretical advances in the nature of attention and perceptual processes. The Flip Mino and MinoHD are the best-selling family of affordable and simple-to-use digital camcorders in the U.S. Since its launch in 2007, Flip Video has sold over 1.5 million camcorders. The Flip MinoHD is the world's smallest high definition camcorder at just over three oz. The MinoHD records up to 60 minutes of HD

video and comes along with FlipShare software --this software allows Flip owners to plug the camcorder's signature flip-out USB arm into any computer for easy YouTube, MySpace, AOL Video or via email. Loaded with plenty of tips and techniques, the Flip mino Pocket Guide shows readers how to effectively capture video and organize and edit the footage for optimal playback. All Flip models are covered including Flip Mino, Flip MinoHD, Flip Ultra, and Flip Video.

2014 Release, Covers IMovie 10.0 for Mac and 2.0

- Python
- Final Cut Pro X
- iMac Portable Genius
- MacBook All-in-One For Dummies

The most up-to-date coverage on the latest iMac advice, tools, and shortcuts Cool and useful tips, full-color screenshots, and savvy advice show you how to get the most out of your iMac. Fully updated to cover the iMac's latest features and capabilities, this guide is packed with indispensible information on iLife '09 and Mac OS X Snow Leopard, and shows you how to customize your iMac in a way that it will work best for you. Explores all the bells and whistles of the iMac, including the new Magic Mouse, iLife apps such as iPhoto and iMovie, and Mac OS X Snow Leopard Shows you how to get more from your iMac, whether you're

switching from an older Mac or migrating from Windows Provides you with the most up-to-date, accessible, useful information on the most used features of the iMac Covers troubleshooting and maintaining your iMac and its related hardware and software Discover ways to get more from your iMac with iMac Portable Genius, Second Edition by your side.

LaHaye's classic book The Spirit-Controlled Woman sold more than 810,000 copies! Updated and expanded, applications, it shows you, breaking Python into The New Spirit-Controlled Woman is sure to reach a new generation of readers with its timeless message example code. Python: Visual QuickStart Guide of personal growth. Exploring the basic temperaments emphasizes the core language and libraries, which (melancholy, sanguine, choleric, phlegmatic), Beverly helps women discover their strengths and weaknesses and reveals how the Holy Spirit maximizes statements, numbers, strings - then moves on to and minimizes these to fulfill God's purpose. Readers will discover how temperaments impact... being single being married love life communication ministry The New Spirit-Controlled Woman shows readers that God loves them, that He has wonderful plans for them, and that He provides the power and drive needed to fulfill His will. Named after the Monty Python comedy troupe, Python is an interpreted, open-source, object-oriented programming language. It's also free and runs portably on Windows, Mac OS, Unix, and other operating systems. Python can be used for all manner prosumers and the pros. Following right in step, of programming tasks, from CGI scripts to fullfledged applications. It is gaining popularity among revised to address all the new features as well as programmers in part because it is easier to read (and hence, debug) than most other programming languages, and it's generally simpler to install,

learn, and use. Its line structure forces consistent indentation. Its syntax and semantics make it suitable for simple scripts and large programs. Its flexible data structures and dynamic typing allow you to get a lot done in a few lines. To learn it, you'll need is some basic programming experience and a copy of Python: Visual QuickStart Guide. In patented Visual QuickStart Guide fashion, the book doesn't just tell you how to use Python to develop easy-to-digest, step-by-step tasks and providing are the building blocks for programs. Author Chris Fehily starts with the basics - expressions, lists, dictionaries, functions, and modules before wrapping things up with straightforward discussions of exceptions and classes. Some additional topics covered include: - Object-oriented programming-Working in multiple operating systems- Structuring large programs- Comparing Python to C, Perl, and Java- Handling errors gracefully. With this new release of Final Cut Pro, Apple has completely re-engineered its popular film and video editing software to include an incredible lineup of features intended to close the gap between the this Visual QuickStart Guide has been completely the new paradigm of editing that Apple has put forward. An undisputed master of the digital video medium, Lisa Brenneis once again demystifies the

complexities of the program and she is joined this time by the Final Cut Pro guru Michael Wohl to provide a clear, straightforward guide to Final Cut Pro X. Tasked-based, step-by-step instructions and loads of visuals and time-saving tips make it so professionals and newcomers alike can quickly find and learn tasks specific to their needs, benefiting from the award-winning Visual QuickStart style. Topics covered include essential editing tasks and media-management strategies, transitions, effects and filters, rendering options, and much more. It includes coverage of all the new features such as the new dynamic interface, Magnetic Timeline, Clip Connections, Auditions, Content Auto-Analysis, Range-Move on to the Creative modes, where you have Based Keywords, and much more. Now in four-color, this must-have reference also includes several free downloadable videos from the publisher's site. The iPad and iPad mini Pocket Guide Visual QuickStart Guide iLife (iLife '09 Edition) Canon PowerShot G10/G11 IMovie HD & IDVD 5 Explains how to use the Macintosh video production programs to capture and edit digital videos, apply effects, create DVD menus, and burn DVDs. Now that you've bought the amazing Canon PowerShot G10 or G11, you need a book that goes beyond a tour of the camera's features to show you exactly how to use your camera to take great pictures. With Canon PowerShot G10/G11: From Snapshots to Great Shots, you get the

perfect blend of photography instruction and camera reference that will take your images to the next level! Beautifully illustrated with large, vibrant photos from the author and the Flickr community, this book teaches you how to take control of your photography to get the image you want every time you pick up the camera. Follow along with your friendly and knowledgeable guide, Jeff Carlson, and you will: Learn the top ten things you need to know about shooting with the G10 or G11 Use the camera's Automatic modes to get better shots right away full control over the look and feel of your images Master the photographic basics of composition, focus, depth of field, and much more Learn all the best tricks and techniques for getting great action shots, landscapes, and portraits Find out how to get great shots in low light Fully grasp all the concepts and techniques as you go, with assignments at the end of every chapter With Canon PowerShot G10/G11: From Snapshots to Great Shots, you'll learn not only what makes a great shot work--you'll learn how to get that shot using your G10 or G11. And once you've got the shot, show it off! Join the book's Flickr group, share your photos, and discuss how you use your camera to get great shots at flickr.com/groups/canon\_g10g11\_from\_snapshots\_

to\_greatshots.

Provides information on the features of iMovie '11, describing such topics as editing video and Apple Training, or to find an Authorized audio, adding effects, organizing a video library, making a music video, and posting finished films to YouTube and Facebook. In the only Apple-certified guide to iLife '09, You will find a link in the last few pages of the authors have you working miracles with iLife your eBook that directs you to the media files. within the first few pages. Featuring footage and images from around the world, this book uses book, search for "Where are the lesson files?" · real-life material and practical lessons that you can apply immediately to your own projects. Focused lessons take you step by step through all aspects of iLife '09—everything from organizing and sharing your photo library to creating polished video and soundtracks. Along the way, you'll produce movies, photobooks, podcasts, websites, blogs, and custom DVDs. • Master the iLife suite of tools quickly through sure this is not the case, try reducing your fun, real-world projects • Turn your photos into font size and turning your device to a landscape cards, picture books, calendars, or a web gallery • Add motion and music to a slideshow, then publish it online • Create a video with polished transitions, music, effects, and even greenscreen • Learn "Hollywood-style" techniques Dreamweaver CC for making better videos • Build a soundtrack in Stuff You Can Do with IMovie GarageBand, and learn to score a simple movie • Create websites, blogs, podcasts, and DVD menus in a snap. The Apple Training Series is both a self-paced learning tool and the official The IMovie '11 Project Book

curriculum of the Apple Training and Certification Program. To find out more about Training Center near you, go to www.apple.com/training. All of Peachpit's eBooks contain the same content as the print edition. Helpful tips:  $\cdot$  If you are able to search the Go to the very last page of the book and scroll backwards. · You will need a web-enabled device or computer in order to access the media files that accompany this ebook. Entering the URL supplied into a computer with web access will allow you to get to the files.  $\cdot$  Depending on your device, it is possible that your display settings will cut off part of the URL. To make view. This should cause the full URL to appear. iMovie '09 & iDVD: The Missing Manual The Essential Companion to Leading Your Organization and Your Career to Greatness

The book walks readers through how to train Dragon Dictate, allowing it to recognize the way readers speak. Readers will learn how to add specialized words and names and how to control Mac applications using their voice. The book then moves on to editing text documents, allowing readers to select, delete, capitalize and work with text. The book also covers having Dragon read text back to the user, allowing the user to proofread and edit dictated documents. Finally, the book covers more advanced topics, such as creating new voice commands for controlling Mac applications and controlling the mouse via voice commands. The Wall Street Journal Bestseller! Updated to include Steve Jobs's iPad and iPad2 launch presentations "The Presentation Secrets of Steve Jobs reveals the operating system behind any great presentation and provides you with a quick-start guide to design your own passionate interfaces with your audiences." —Cliff Atkinson, author of Beyond Bullet Points and The Activist Audience Former Apple CEO Steve Jobs's wildly popular presentations have set a new global gold standard—and now this step-bystep guide shows you exactly how to use his crowd-pleasing techniques in your own presentations. The Presentation Secrets of

Steve Jobs is as close as you'll ever get to If you want to get the very most out of having the master presenter himself speak directly in your ear. Communications expert Carmine Gallo has studied and analyzed the very best of Jobs's performances, offering point-by-point examples, tried-and-true techniques, and proven presentation secrets in 18 "scenes," including: Develop a messianic sense of purpose Reveal the Conquering hero Channel your inner Zen Stage your presentation with props Make it look effortless With this revolutionary approach, you'll be surprised at how easy it is to sell your ideas, share your enthusiasm, and wow your audience the Steve Jobs way. "No other leader captures an audience like Steve Jobs does and, like no other book, The Presentation Secrets of Steve Jobs captures the formula Steve uses to enthrall audiences." —Rob Enderle, The Enderle Group "Now you can learn from the best there is—both Jobs and Gallo. No matter whether you are a novice presenter or a professional speaker like me, you will read and reread this book with the same enthusiasm that people bring to their iPods." —David Meerman Scott, bestselling author of The New Rules of Marketing & PR and World Wide Rave

iMovie '09 or iDVD, put this savvy Portable Genius to work. Want to quickly turn raw footage into a polished movie? Crop, rotate, or delete clips? Add background music or sound effects? Customize your iDVD themes? You'll find cool and useful Genius tips, insider secrets, full-color screenshots, and pages of easy-to-access shortcuts and tools that will save you loads of time and let you enjoy iMovie '09 and iDVD to the max. New from the bestselling author of Atonement and The Children Act Trudy has betrayed her husband, John. She's still in the marital home—a dilapidated, priceless London townhouse—but John's not there. Instead, she's with his brother, the profoundly banal Claude, and the two of them have a plan. But your raw clips into a finished piece, so if there is a witness to their plot: the inquisitive, nine-month-old resident of Trudy's womb. Told from a perspective unlike any other, Nutshell is a classic tale of murder and deceit from one of the world's master storytellers. The Macintosh ILife '09 The Flip Mino Pocket Guide iMovie '09 and iDVD Portable Genius Video in Qualitative Research Nutshell

A comprehensive, best practice guide from Apple Certified Trainer Iain Anderson, with illustrated step-by-step instructions to explore a Final Cut Pro editing workflow from shoot to delivery Key FeaturesExplore the best ways to use FCP, from importing and editing to finishing and exporting the final cutUnlock the power of editing in the magnetic timeline to make huge changes or subtle adjustmentsFinish with prolevel color correction, tracking, effects, transitions, audio, titles, and captionsBook Description Final Cut Pro (also known as FCP, previously Final Cut Pro X) is Apple's efficient and accessible video editing software for everyone, offering powerful features that experienced editors and novices will find useful. FCP is the quickest way to transform speed is important, make this a key tool in your editing arsenal. Final Cut Pro Efficient Editing is a comprehensive best practice guide for all editors. You'll not only learn how to use the features but also find out which ones are the most important and when you should use them. With the help of practical examples, the book will show you how typical footage can be assembled, trimmed, colored, and finessed to produce a finished edit, exploring a variety of techniques. As you progress through the book, you'll follow a standard editing workflow to get the feel of working on real-world projects and answer self-assessment questions to make sure that you're on track. By the end of this Final Cut Pro book, you'll be well versed with the key selling iMovie book. The important stuff you need to create impressive edits. What you will learnUnderstand the media import process and delve into media managementEffectively organize your footage so you can find the right shot quicklyDiscover how to assemble a rough cut editExplore trimming and advanced editing techniques to finesse and finalize the editEnhance an edit with color correction, effects, transitions, titles, captions, and much with our book-within-a-book. Produce stunning moreSweeten the audio by controlling volume, using compression, and adding effectsShare your Attractions!" previews. Share your masterpiece. final edited video and archive the jobWho this book is for The book is for creative professionals, anyone starting out in video editing, and editors switching to Final Cut Pro from another video editing system. Whether you are a beginner or a professional, you'll find this FCP book useful. All you need to get started is familiarity with macOS. This edition covers iMovie 10.0 for Mac and iMovie 2.0 for iOS. iMovie's sophisticated tools friendly digital movie and DVD-burning software make it easier than ever to turn raw footage into sleek, entertaining movies—once you understand how to harness its features. Experts David Pogue and Aaron Miller give you hands-on

features of this app and have all the tools you need to know Get started. Import footage, review advice and step-by-step instructions for creating polished movies on your Mac, iPhone, or iPad. Dive in and discover why this is the topclips, and create movies, using iMovie's new, streamlined layout. Include stunning effects. Introduce instant replays, freeze frames, fastforward or slo-mo clips, and fade-outs. Add pro touches. Create cutaways, picture-in-picture boxes, side-by-side shots, and green-screen effects. Make movies on iOS devices. Tackle projects on your iPhone, iPad, or iPod Touch

> trailers. Craft your own Hollywood-style "Coming Quickly post movies to YouTube, Facebook, Vimeo, CNN iReport, and iTunes. Watch iMovie Theater. Play your movies on any Apple gadget in iMovie's new full-screen cinema.

Visual QuickStart Guide -the quick and easy way to le arn! This full-color, amply illustrated, accessible book teaches readers the essential skills necessary for creating compelling movies with iMovie '09 and iDVD, Apple's consumerapplications. Readers can follow the step-bystep instructions from the beginning to get a tour of the applications or look up specific tasks to learn just what they need to know.

Carlson takes extra steps to ensure that readers start making movies with confidence Explores understand all of the key aspects of digital movie making. Easy visual approach uses pictures online Provides the advanced tips and tricks to guide you through iMovie '09 and iDVD (and how they interact with the other iLife '09 applications) and show you what to do. Concise steps and explanations let you get up and running in no time. Page for page, the best content and value around. Genuis tips and tricks to help you get the most from Apple's video applications Your Mac's iMovie and iDVD applications are a key part of the iLife '09 suite and Apple's cool digital lifestyle. iMovie '09 and iDVD Portable Genius is packed with tips and techniques to help you get all the benefits these applications have to offer. This full-color guide provides essential information and savvy advice on everything from for Dummies shows you how! You'll find coverage capturing footage to editing, viewing, and posting movies online in a variety of formats. With plenty of hip tips on how to use the core features in iMovie and iDVD, it covers all the basics plus the advanced features that can turn you into a movie-making expert. And its handy 6x9" size makes it easy to take with you for quick advice on the go. Written by a Certified Apple Trainer and illustrated in full color Makes iMovie and iDVD easy to use right from the hang out. iWork For the Road Warrior -- do it start Offers essential coverage of the key editing techniques and how to post your movies that allow you to create professional-quality movies and DVDs with your Mac The advice in iMovie '09 and iDVD Portable Genius will help you make great quality movies and have more fun with iMovie and iDVD. HTML, XHTML, and CSS, Sixth Edition iMovie '09 & iDVD '09 For Dummies Illustrator CS4 for Windows and Macintosh The Presentation Secrets of Steve Jobs: How to Be Insanely Great in Front of Any Audience The New Spirit-Controlled Woman MacBook All-in-one for Dummies Makes Everything Easier! With a MacBook, you can work and play anywhere. With 9 books in 1, MacBook All-in-one of: Getting started -- choose the MacBook that suits your needs, set it up, customize your preferences, and organize files and folders. Using Mac OS X -- learn your way around Snow Leopard, get to know the Dock, find things with Spotlight, and back up your system with Time Machine. Customizing and Sharing. Going Mobile With iLife -- explore iLife, where photos, movies, music, and your very own Web site all the Mac way with Pages, Numbers, and Keynote,

skills, tools, and shortcuts that will help you

Longtime Macintosh and technology writer Jeff

the iWork productivity applications. Typical Internet Stuff -- browse with Safari, store your throughout with a wide range of case material stuff on iDisk, use Apple Mail, and iChat with friends. Networking in Mac OS X -- set up a network, go wireless, and use AirPort Extreme. Expanding Your System -- see how to add memory and connect hard drives and printers using USB and FireWire. Advanced Mac OS X. Learn the basics about using and maintaining your MacBook, sciences thinking of using video as part of how to work with Mac OS X, use the iWork the Web from anywhere. Plus, you'll go under the Hindmarsh is Reader in Work Practice and hood and explore custom scripts and tweaks to help you get more from your MacBook and

troubleshoot solutions. Video provides unprecedented opportunities for social science research, enabling fine-grained analysis of social organisation, culture and communication. Video in Qualitative Research provides practical guidance for students and academics on how to use video in qualitative research, how to address the problems and issues and one-step special effects. Experts David that arise in undertaking video-based field studies and how to subject video recordings to detailed scrutiny and analysis. Heath, Hindmarsh video like the pros. Import raw footage, add and Luff consider the ethical and practical issues that arise in recording and gathering data as well as how video enables new and distinctive ways of presenting insights, observations and findings to both academic and

productivity suite, enjoy the iLife, and cruise Work and Organisation, Kings College London Jon practitioner audiences. The book is illustrated drawn from the authors own research projects, and these cases serve to situate the practical and methodological guidance offered by the book into real research scenarios. Video in Qualitative Research is an invaluable guide for students and researchers across the social their research. Christian Heath is Professor of Technology, Kings College London Paul Luff is Professor in Organisations and Technology, Kings College London

> Apple's video-editing program is better than ever, but it still doesn't have a printed guide to help you get started. That's where this gorgeous, full-color book comes in. You get clear explanations of iMovie's impressive new features, like instant rendering, storyboarding, Pogue and Aaron Miller also give you a complete course in film editing and DVD design. Edit transitions, and use iMovie's newly restored, intuitive timeline editor. Create stunning trailers. Design Hollywood-style "Coming Attractions!" previews for your movies. Share your film. Distribute your movie in a variety of

places—on smartphones, Apple TV, your own site, A step-by-step guide to smart video editing with and with one-click exports to YouTube, Facebook, FCP 10.6 Vimeo, CNN iReport, and MobileMe. Make DVDs. Design the menus, titles, and layout for your DVDs, and burn them to disc. This book covers version 9 of Apple's iMovie software. This handy, low-priced book is packed with quick results for people who want to jump in and master Mac OS X Snow Leopard • • Snappy writing, eye-catching graphics, and a fresh design walks readers through the most common Snow Leopard tasks. • Covers all of the key new features of Apple's fastest and most reliable Mac Operating System to date. • Jeff Carlson, is the author of many bestselling Peachpit books including the iMovie 09 and iDVD for Mac OSX: Visual QuickStart. This low-priced, pocket-sized, handy guide is packed with bite-sized chunks of practical information for people who want to jump in and master Snow Leopard, the fastest and most powerful Mac OS X to date. Written by Mac expert Jeff Carlson, this essential companion features snappy writing, eyecatching graphics, and a fresh design that walks readers through the most common Snow Leopard tasks. Market Fact: In 2008, Apple shipped 9.7 million Macs growing twice as fast as the industry at 37.7% versus 15.2% for PCs. Mac OS X 10.6 Snow Leopard Pocket Guide iMovie 09 and iDVD for Mac OS X From Snapshots to Great Shots Canon PowerShot G10 / G11